## Label the picture

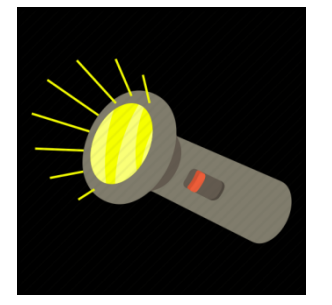

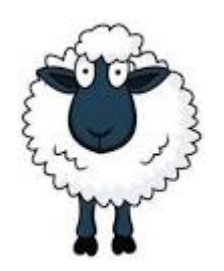

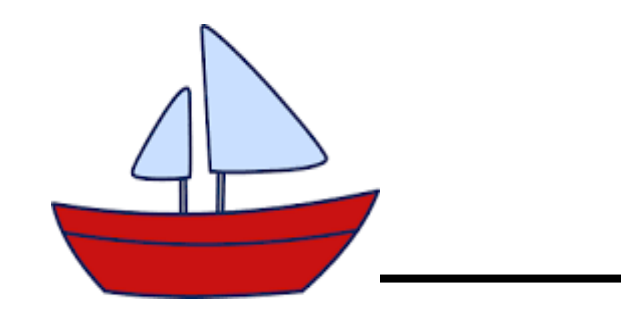

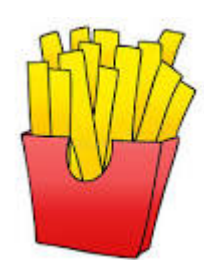

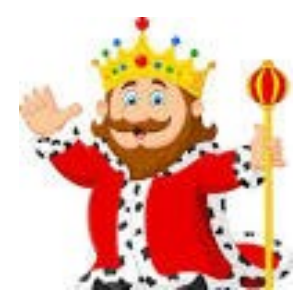

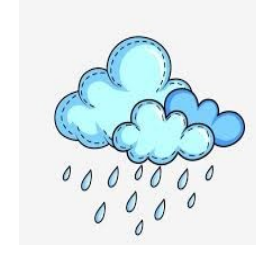